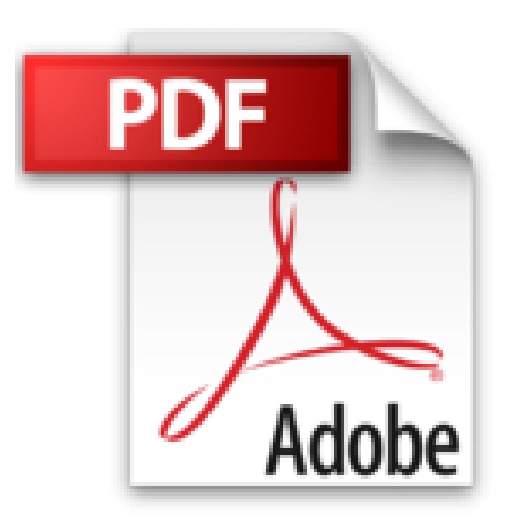

## **[(Professional Microsoft SQL Server 2012 Administration)] [By (author) Adam Jorgensen ] published on (May, 2012)**

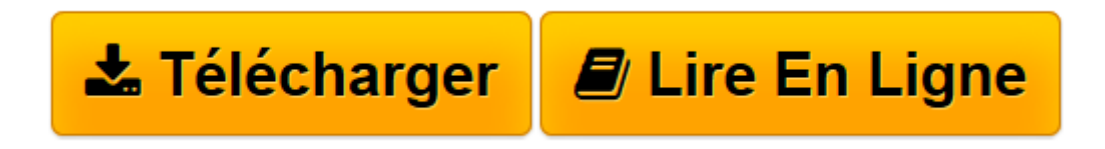

[Click here](http://bookspofr.club/fr/read.php?id=B01J4OLM90&src=fbs) if your download doesn"t start automatically

## **[(Professional Microsoft SQL Server 2012 Administration)] [By (author) Adam Jorgensen ] published on (May, 2012)**

Adam Jorgensen

**[(Professional Microsoft SQL Server 2012 Administration)] [By (author) Adam Jorgensen ] published on (May, 2012)** Adam Jorgensen

**[Télécharger](http://bookspofr.club/fr/read.php?id=B01J4OLM90&src=fbs)** [\[\(Professional Microsoft SQL Server 2012 Administr ...pdf](http://bookspofr.club/fr/read.php?id=B01J4OLM90&src=fbs)

**[Lire en ligne](http://bookspofr.club/fr/read.php?id=B01J4OLM90&src=fbs)** [\[\(Professional Microsoft SQL Server 2012 Adminis ...pdf](http://bookspofr.club/fr/read.php?id=B01J4OLM90&src=fbs)

## **Téléchargez et lisez en ligne [(Professional Microsoft SQL Server 2012 Administration)] [By (author) Adam Jorgensen ] published on (May, 2012) Adam Jorgensen**

Reliure: Broché

Download and Read Online [(Professional Microsoft SQL Server 2012 Administration)] [By (author) Adam Jorgensen ] published on (May, 2012) Adam Jorgensen #3L09UN4YV1T

Lire [(Professional Microsoft SQL Server 2012 Administration)] [By (author) Adam Jorgensen ] published on (May, 2012) par Adam Jorgensen pour ebook en ligne[(Professional Microsoft SQL Server 2012 Administration)] [By (author) Adam Jorgensen ] published on (May, 2012) par Adam Jorgensen Téléchargement gratuit de PDF, livres audio, livres à lire, bons livres à lire, livres bon marché, bons livres, livres en ligne, livres en ligne, revues de livres epub, lecture de livres en ligne, livres à lire en ligne, bibliothèque en ligne, bons livres à lire, PDF Les meilleurs livres à lire, les meilleurs livres pour lire les livres [(Professional Microsoft SQL Server 2012 Administration)] [By (author) Adam Jorgensen ] published on (May, 2012) par Adam Jorgensen à lire en ligne.Online [(Professional Microsoft SQL Server 2012 Administration)] [By (author) Adam Jorgensen ] published on (May, 2012) par Adam Jorgensen ebook Téléchargement PDF[(Professional Microsoft SQL Server 2012 Administration)] [By (author) Adam Jorgensen ] published on (May, 2012) par Adam Jorgensen Doc[(Professional Microsoft SQL Server 2012 Administration)] [By (author) Adam Jorgensen ] published on (May, 2012) par Adam Jorgensen Mobipocket[(Professional Microsoft SQL Server 2012 Administration)] [By (author) Adam Jorgensen ] published on (May, 2012) par Adam Jorgensen EPub

## **3L09UN4YV1T3L09UN4YV1T3L09UN4YV1T**